PROJEKT

STEROWNIKI ROBOTÓW

## **Raport końcowy**

# **Robot mobilny micromouse Miki**

*Skład grupy (1):* Dominik Kędzierski, 218241 Piotr MATUSZAK, 218582

*Termin:* srTN13

*Prowadzący:* mgr inż. Wojciech Domski

19 czerwca 2017

## **Spis treści**

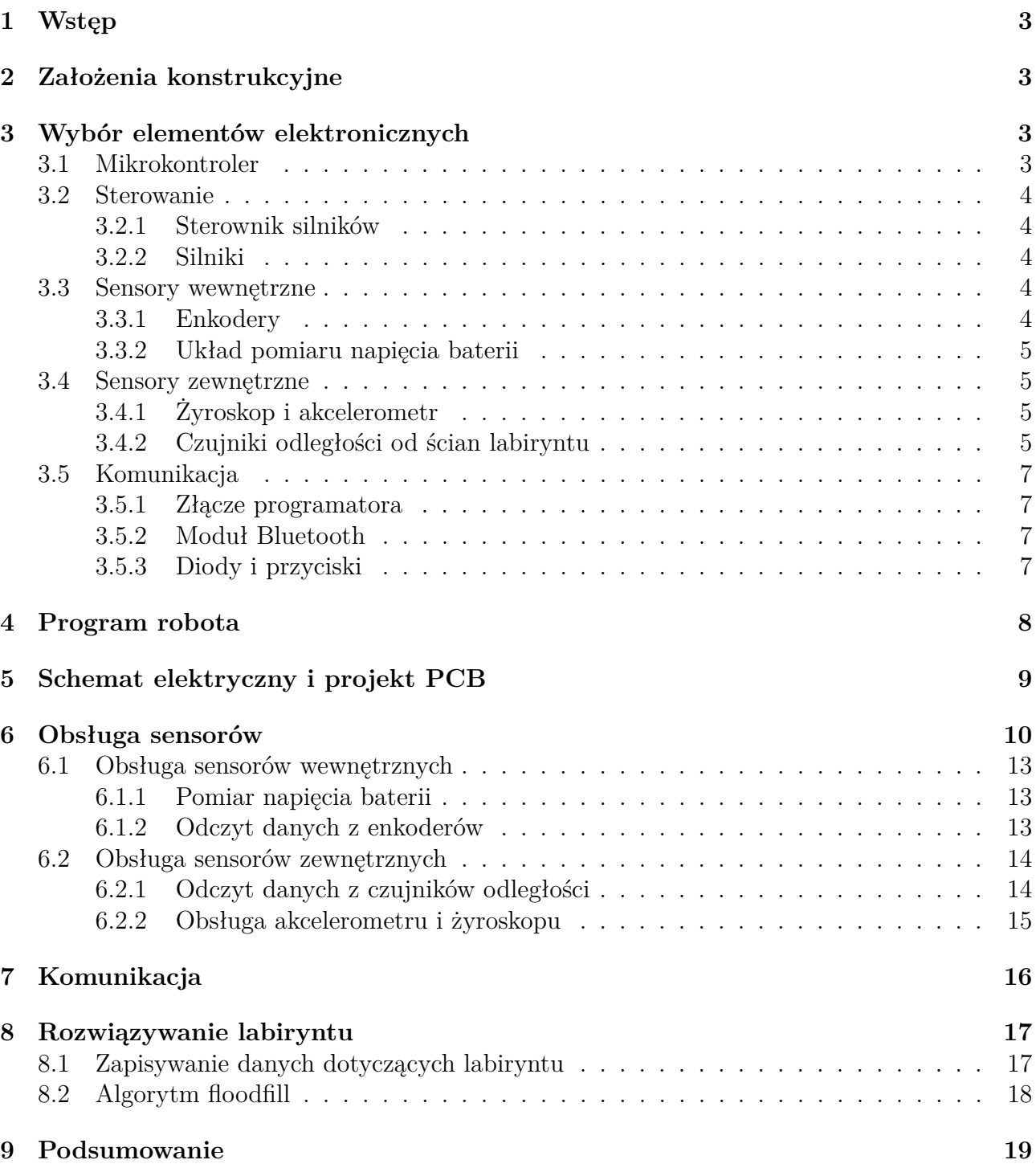

## **Spis tablic**

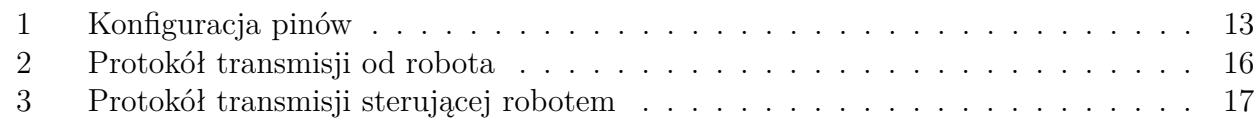

## **Spis rysunków**

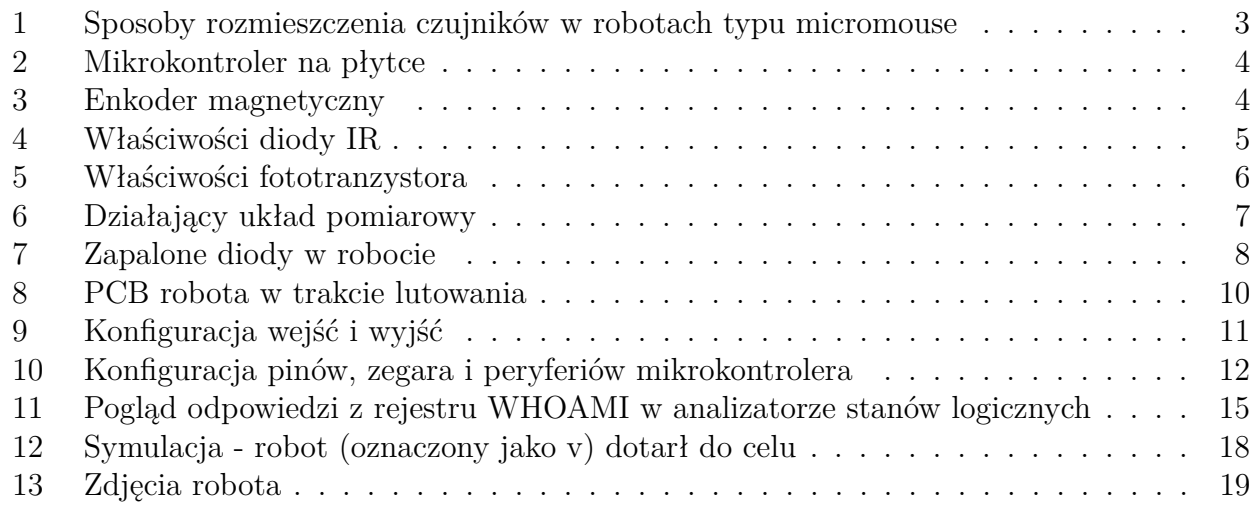

## **Lista listingów**

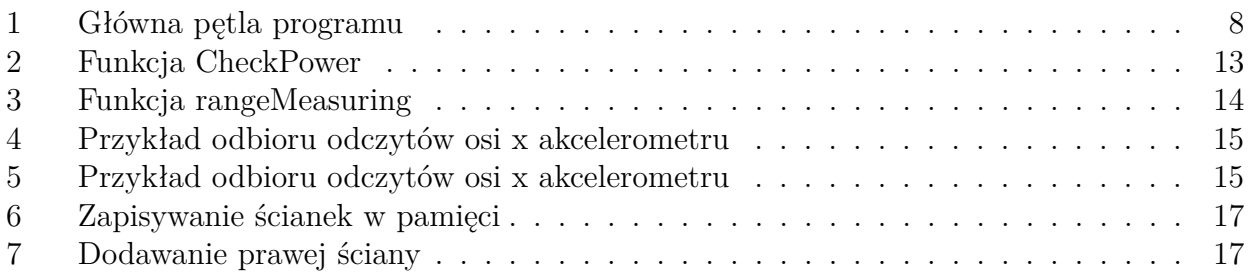

## <span id="page-3-0"></span>**1 Wstęp**

Dokument zawiera raport końcowy z konstrukcji robota kategorii micromouse poruszającego się w labiryncie. Osiągnięto drugi kamień milowy - robot porusza się w labiryncie.

### <span id="page-3-1"></span>**2 Założenia konstrukcyjne**

Konstrukcję ograniczają w dużej mierze regulamin konkurencji micromouse<sup>[1](#page-3-5)</sup> oraz sam labirynt. Głównym parametrem labiryntu jest wewnętrzna wielkość pojedynczej kratki wynosząca około 168 mm. Aby móc poruszać się w labiryncie pokonując zakręty robot musi być oczywiście mniejszy. Ponadto jeśli chcemy przemieszczać się również po skosie, maksymalna szerokość robota może wynosić 110 mm. [\[1,](#page-20-0) s. 14]. Poza tym należy przeprowadzić optymalizację wagi robota aby poruszał się on szybko.

Wziąć pod uwagę należy również umiejscowienie i kierunek patrzenia czujników odległości. Istnieją 3 podstawowe typy układów takich czujników (Rys. [1\)](#page-3-4):

- 4 czujniki, 2 czujniki patrzące do przodu, po jednym patrzącym na boki,
- 4 czujniki, 2 czujniki patrzące do przodu, po jednym patrzącym pod kątem na boki,
- 6 czujników, 2 patrzące do przodu, po jednym patrzącym na boki z każdej strony i po jednym patrzącym pod kątem na boki.

W tej konstrukcji zdecydowano się na wykorzystanie drugiego układu. Pozwala on na zebranie informacji o obecności ścian bocznych w kratce znajdującej się przed tą, w której znajduje się robot i wcześniejsze planowanie ruchu. Konstrukcja robota jest platformą klasy (2,0). Klasa ta wyróżnia się prostotą sterowania. Jej nieodporność na nierówności terenu nie stanowi problemu, ponieważ konkurencja micromouse odbywa się w "laboratoryjnych" warunkach - podstawę labiryntu stanowi zawsze płaska czarna płyta, pozbawiona nierówności.

<span id="page-3-4"></span>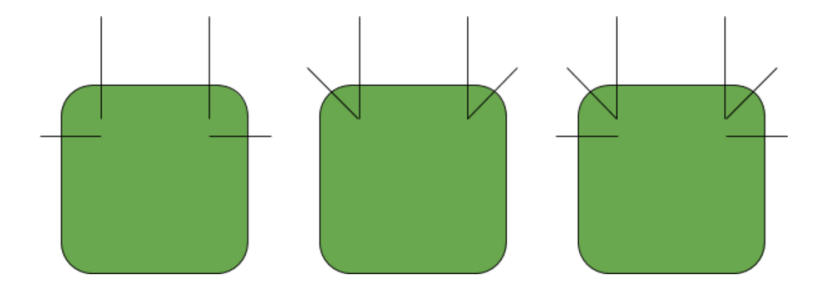

Rysunek 1: Sposoby rozmieszczenia czujników w robotach typu micromouse

## <span id="page-3-2"></span>**3 Wybór elementów elektronicznych**

#### <span id="page-3-3"></span>**3.1 Mikrokontroler**

Zgodnie z założeniami projektowymi w robocie został wykorzystany 80-pinowy mikrokontroler NXP K40 (Rys. [2\)](#page-4-5), taktowany zewnętrznym oscylatorem o częstotliwości 100 MHz. Dzięki posiadanemu przez niego dekoderowi kwadraturowemu można w łatwy sposób skorzystać z wykorzystanych w projekcie enkoderów AS5040. Pozwala również między innymi na komunikację z wykorzystaniem interfejsu UART (wykorzystane przy komunikacji Bluetooth), I2C (żyroskop, akcelerometr) i JTAG (programowanie).

<span id="page-3-5"></span><sup>1</sup><http://roboticarena.pl/static/Main/regulaminy/Micromouse.pdf>

<span id="page-4-5"></span>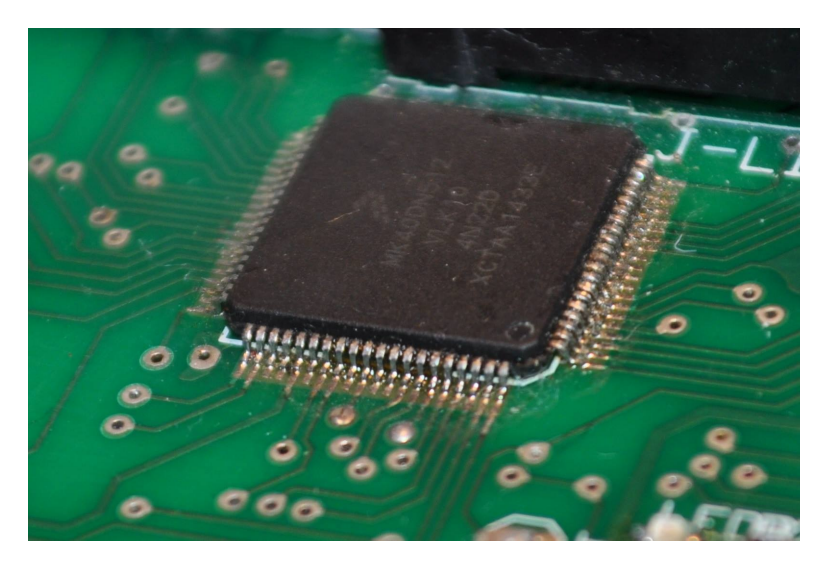

Rysunek 2: Mikrokontroler na płytce

#### <span id="page-4-0"></span>**3.2 Sterowanie**

#### <span id="page-4-1"></span>**3.2.1 Sterownik silników**

Do sterowania silnikami wykorzystano popularny podwójny mostek H TB6612. Do sterowania silnikami wykorzystuje się w nim 2 PWM (po jednym na każdy silnik) do sterowania prędkością i 4 GPIO (po dwa na silnik) do sterowania kierunkiem obrotu.

#### <span id="page-4-2"></span>**3.2.2 Silniki**

W robocie wykorzystano silniki Pololu z przekładnią 10:1 i maksymalnym RPM 1000 z wysuniętą osią w celu zamocowania magnesów do enkoderów. Głównym ich atutem jest duża dostępność.

#### <span id="page-4-3"></span>**3.3 Sensory wewnętrzne**

#### <span id="page-4-6"></span><span id="page-4-4"></span>**3.3.1 Enkodery**

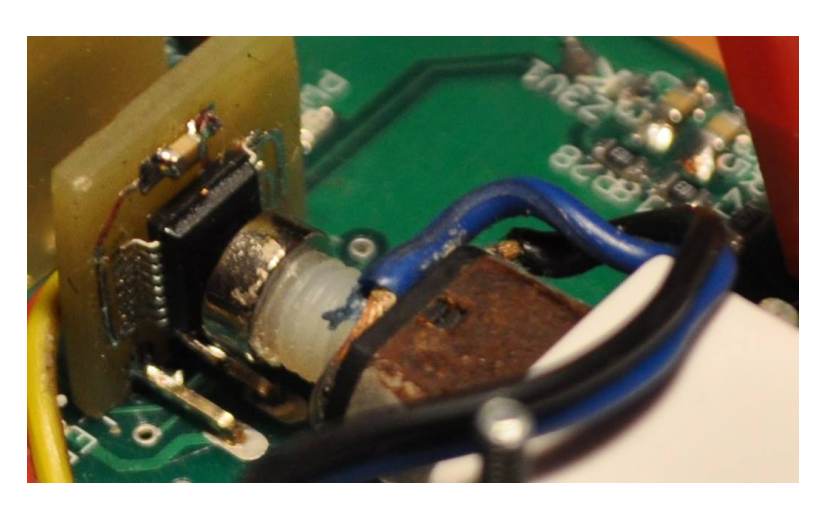

Rysunek 3: Enkoder magnetyczny

Do pomiaru kąta obrotu kół wykorzystano 10-bitowe enkodery magnetyczne AS5040 firmy AMS o rozdzielczości 1024 impulsów na obrót (Rys. [3\)](#page-4-6).

#### <span id="page-5-0"></span>**3.3.2 Układ pomiaru napięcia baterii**

Do pomiaru napięcia baterii zbudowano odpowiednio zabezpieczony dzielnik napięcia Pomiar dokonywany jest przez ADC mikrokontrolera. Stan napięcia na baterii jest wyświetlany na czterech różnokolorowych diodach umieszczonych na płytce.

#### <span id="page-5-1"></span>**3.4 Sensory zewnętrzne**

#### <span id="page-5-2"></span>**3.4.1 Żyroskop i akcelerometr**

Został wykorzystany moduł MPU-6050 z 3 osiowym akcelerometrem i 3-osiowym żyroskopem. Komunikacja z mikrokontrolerem odbywa się za pomocą interfejsu I2C. Zostanie on użyty do pomiaru poślizgu i kąta obrotu robota. Podłączany jest poprzez złącze goldpin.

#### <span id="page-5-3"></span>**3.4.2 Czujniki odległości od ścian labiryntu**

Wykonano własne czujniki odległości robota od ścian labiryntu. Nie skorzystano z gotowych rozwiązań, ponieważ dostępne układy czujników mierzących odległość: nie spełniają wymagań dotyczących zasięgu, są zbyt duże na potrzeby robota (rozmiar robota musi mieścić się w określonych granicach, ponadto masa robota jest istotna) jak analogowe czujniki Sharp lub są drogie (TOF).

Czujniki składają się z diody podczerwonej oraz fototranzystora. Światło rzucane przez diody odbija się od zawsze białych ścian labiryntu i trafia do fototranzystora. Na podstawie ilości odebranego światła wnioskować się będzie o odległości robota od ścianek labiryntu.

Do budowy czujników wykorzystano diody podczerwone SFH4550 [\[2\]](#page-20-1) o długości fali w piku emisji 860 nm (Rys. [4b\)](#page-5-4) i wąskim kącie nadawania wynoszącym 6 stopni (Rys. [4a\)](#page-5-4). Mały kąt nadawania związany jest z wymaganą dużą precyzją czujników. Niewielki kąt pozwala na wyeliminowanie odbić z sąsiednich diod, które mogłyby wpłynąć na pomiar.

<span id="page-5-4"></span>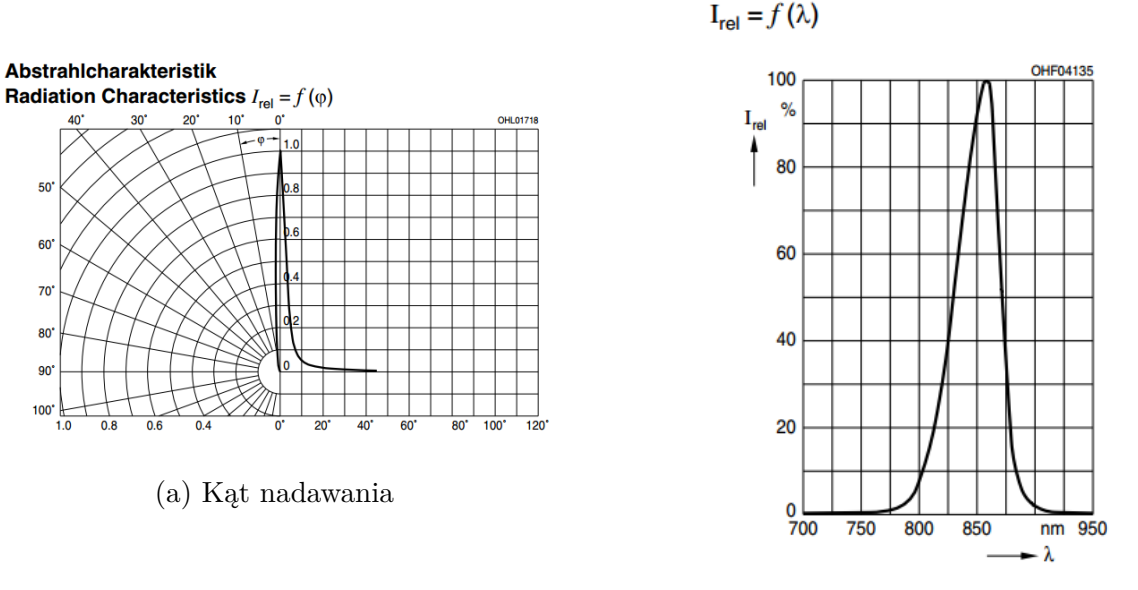

(b) Długość fali

**Relative Spectral Emission** 

Rysunek 4: Właściwości diody IR

Niewielki kąt nadawania wymaga jednak dużej jasności diod. Przez diody przepływa dość spory prąd (nawet do 1A). Stąd też w celu ochrony mikrokontrolera w sterowaniu diodami pośredniczy układ ULN2003AD, w którego wnętrzu znajduje się 7 układów Darlingtona. Mikrokontroler steruje bazą układu tranzystorów. Każda nóżka podłączona do układu steruje oddzielną diodą. Diody podłączone są do kolektorów, emiter jest wspólny dla wszystkich układów Darlingtona wewnątrz układu.

Do odbioru światła odbitego od ścian labiryntu użyto fototranzystorów VISHAY BPW96C [\[3\]](#page-20-2) o długości fali w punkcie maksymalnej czułości 850 nm (Rys. [5b\)](#page-6-0) i kącie widzenia 20 stopni (Rys. [5a\)](#page-6-0). Ważne jest, aby długość fali nadawanej i długość fali odbieranej była możliwie blisko siebie. Kąt odbierania musi być szerszy niż przy diodzie nadawczej, aby pozwalał on na zebranie odbitego sygnału.

<span id="page-6-0"></span>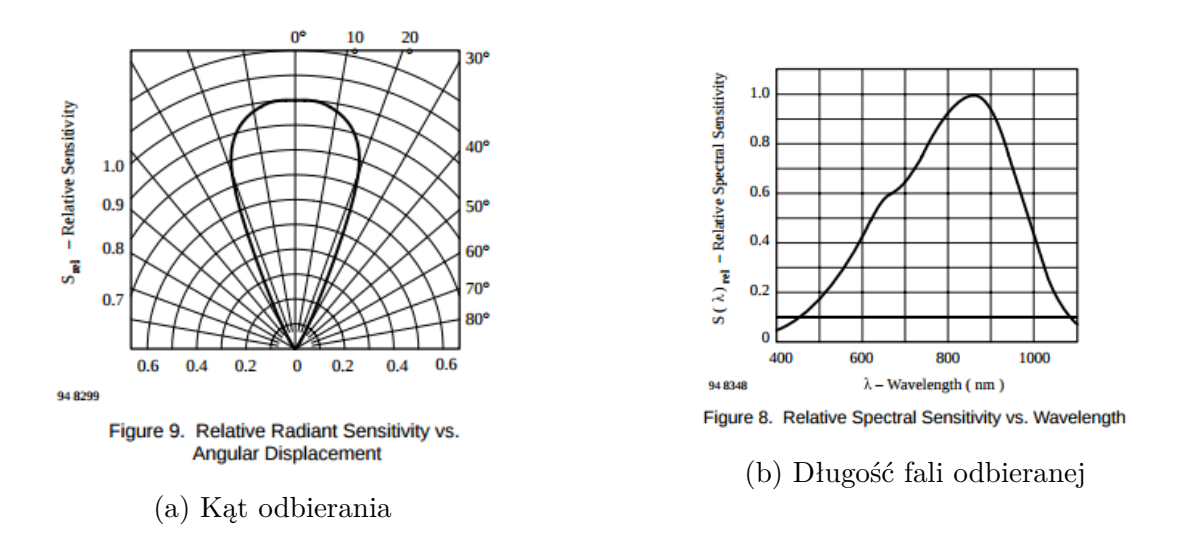

Rysunek 5: Właściwości fototranzystora

Pomiaru odległości dokonuje się poprzez pomiar napięcia na fototranzystorze przy wykorzystaniu ADC mikrokontrolera. Wymagającym zadaniem okazał się taki dobór rezystorów na fototranzystorze, aby największa zmiana mierzonego napięcia odbywała się w pożądanej odległości tj. w zakresie 2-8 cm od czujnika. Prowadzony będzie pomiar różnicowy w celu wyeliminowania składowej stałej (różnica między napięciami zmierzonymi przy zapalonej i zgaszonej diodzie). Nie stanowić będzie również problemu różnica w odczycie przy różniących się kolorach i fakturach powierzchni, ponieważ ściany labiryntów są zawsze białe i jednakowe.

<span id="page-7-4"></span>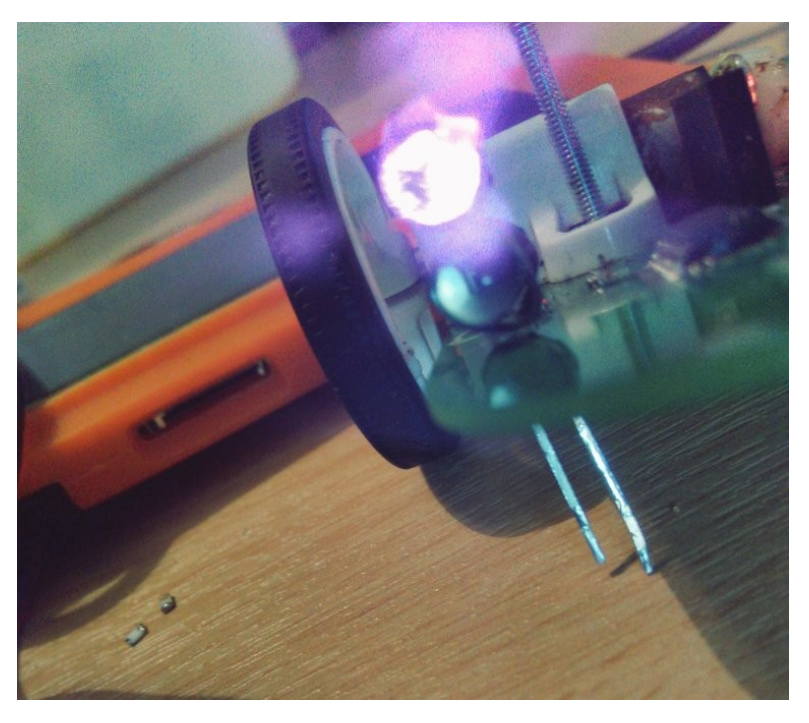

Rysunek 6: Działający układ pomiarowy

### <span id="page-7-0"></span>**3.5 Komunikacja**

#### <span id="page-7-1"></span>**3.5.1 Złącze programatora**

Procesor programowany jest przy wykorzystaniu interfejsu JTAG. Do programowania wykorzystywana jest płytka ewaluacyjna. Interfejs pozwala na przeprowadzenie debugowania programu na mikrokontrolerze podczas jego działania oraz podgląd i edycję zmiennych w środowisku CodeWarrior.

#### <span id="page-7-2"></span>**3.5.2 Moduł Bluetooth**

Wykorzystano moduł Bluetooth HC-06, pracującym w trybie Slave. Pozwoli on na transmisję danych z robota do komputera, sterowanie robotem i debugowanie programu. Moduł jest wpięty w płytkę z wykorzystaniem czteropinowego złącza goldpin.

#### <span id="page-7-3"></span>**3.5.3 Diody i przyciski**

Dla potrzeb debugowania programu oraz sygnalizacji stanu robota uwzględniono w projekcie 4 diody LED sygnalizujące odbiór danych z czujników lub inne parametry, 4 diody sygnalizujące stan napięcia baterii, 6 diod służących jako dekoracja oraz dioda informująca o podłączonym zasilaniu. Ponadto na robocie znajdują się 3 przyciski.

<span id="page-8-1"></span>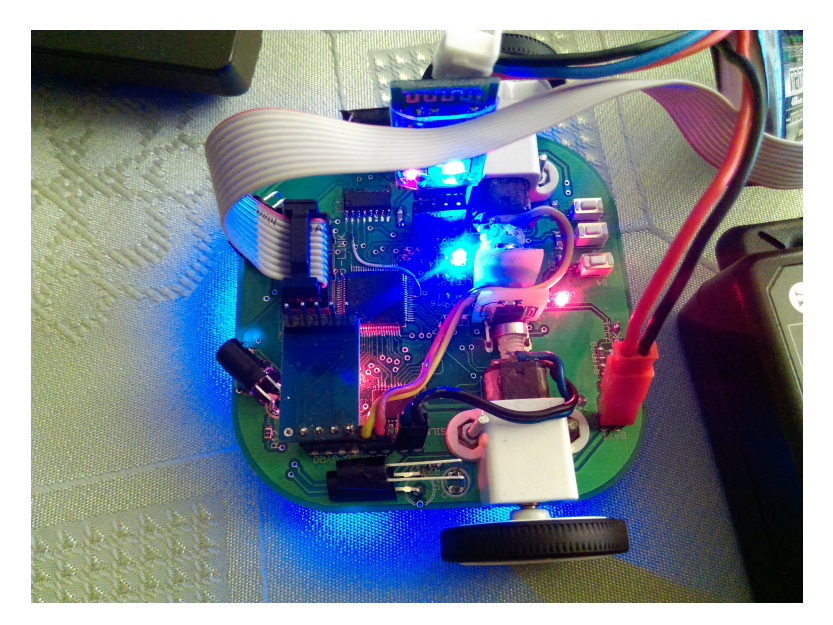

Rysunek 7: Zapalone diody w robocie

## <span id="page-8-0"></span>**4 Program robota**

Program robota napisany został w języku C w środowisku CodeWarrior udostępnianym przez producenta. Program ten:

- wykonuje pomiar napięcia baterii,
- oblicza PID dla kontroli trakcji,
- obsługuje komunikację poprzez interfejs UART,
- przeprowadza pomiar z czujników odległości od ścian,
- uruchamia algorytm floodfill,
- podejmuje decyzję o ruchu,
- wykonuje decyzję o ruchu,
- aktualizuje mapę labiryntu.

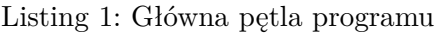

```
for (;;) {
2 if (ADC0_end) {
3 MyADC0_Measure(FALSE);
4 ADC0_end = FALSE;
\overline{5}\mathbf{f} \in \text{ADC1\_end} {
7 MyADC1_Measure(FALSE);
| ADC1_end = FALSE;
9 }
10
11 if (time) {
\left| \begin{array}{c} 12 \\ 1 \end{array} \right| if (button) {
NEON_ClrVal();
14 }
|15| e l s e {
```

```
16 NEON_SetVal();
_{17} Calc_Motor_PID();
18 }
19
20 communication ();
21 rangeMeasuring ();
22 //−−−−−−−−−−−−−−−−−−−−−−−−−−−−−−−−−−−−−−−−−−
23
\text{if} ( decision=TRUE & allow_altmove=FALSE) {
\text{for} \left( i=0; i < 1; i++) \right._{26} flood Fill Stack ();
\begin{array}{c} \text{27} \\ \text{ } \end{array}28 for (i=0; i < 16; i++) {
_{29} flood Fill B rut e force ();
\begin{array}{c} \begin{array}{ccc} 30 \end{array} \end{array}|31| makedecision ();
32 }
| \text{33} test_altmove_dir();
_{34} addWalls();
35 time=0 ;
36 }
37 CheckPower();
38 }
```
### <span id="page-9-0"></span>**5 Schemat elektryczny i projekt PCB**

Zarówno schemat elektryczny jak i projekt PCB zostały wykonane w programie Eagle. Płytka PCB musi spełniać konkretne wymagania dotyczące wielkości robota. Udało się osiągnąć niewielką szerokość robota wraz z kółkami, jednak jest ona niewiele mniejsza niż 110 mm, stąd robot będzie miał kłopoty z poruszaniem się na ukos. Problem w utrzymaniu małej szerokości stanowiły użyte silniki, które wraz z układem enkoderów magnetycznych powodowały trudności ze zmieszczeniem się w pożądanej szerokości. W przyszłych konstrukcjach planowane jest wykorzystanie mechanizmu przekładni i umieszczenie silników obok siebie.

<span id="page-10-1"></span>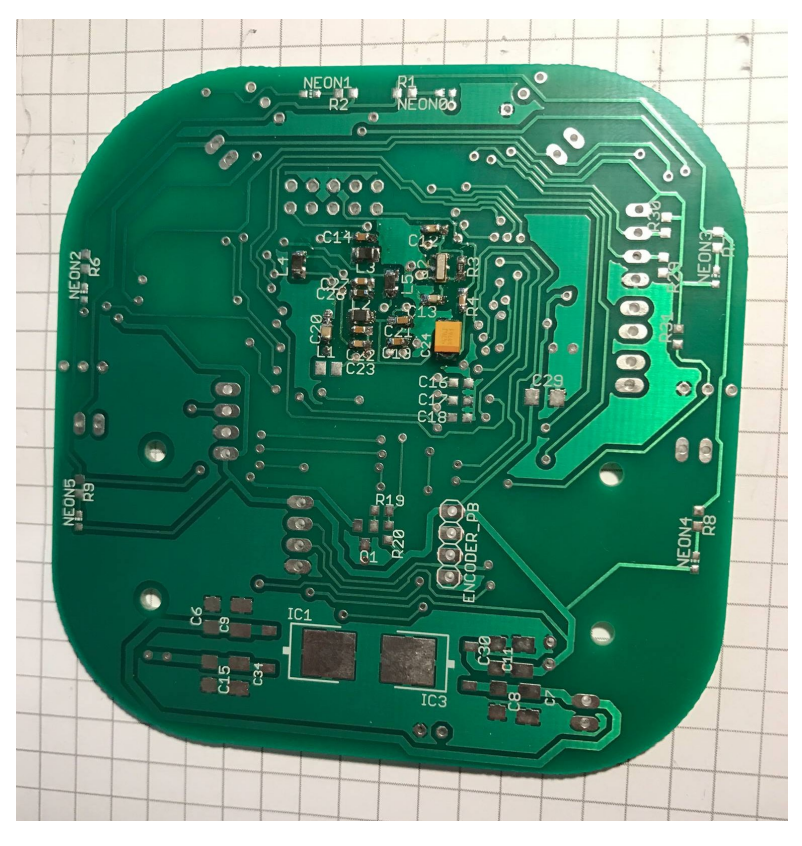

Rysunek 8: PCB robota w trakcie lutowania

### <span id="page-10-0"></span>**6 Obsługa sensorów**

Rysunek [9](#page-11-0) przedstawia użyte komponenty w mikrokontrolerze w postaci fasolek (beans). Używanych jest 22 wejść/wyjść liniowych do obsługi mostka H, diod LED, diod podczerwonych oraz przycisków. Dodatkowo do kontroli prędkości silników wykorzystuje się 2 wyjścia PWM. Okres sygnału PWM wynosi 100*µ*s (zegar FTM1). Wykorzystuje się 3 przerwania czasowe do debouncingu przycisków, kontroli czasu włączenia czujników odległości oraz wykonywania głównej pętli programu co określony czas. Wykorzystywane są 2 kanały ADC do fototranzystorów i do pomiaru napięcia baterii. Włączony został też interfejs UART do komunikacji z robotem. Konfigurację pinów mikrokontrolera przedstawia rysunek [10](#page-12-0) i tablica [1.](#page-13-3)

Główna pętla programu jest wywoływana co 5ms dzięki wkorzystaniu przerwania pochodzacego od zegara PIT.

<span id="page-11-0"></span>

|                                |                                   | S Configuration  E CodeWarrior  । ९ Components -<br>X | $\qquad \qquad \blacksquare$ | □ |  |  |  |  |  |  |
|--------------------------------|-----------------------------------|-------------------------------------------------------|------------------------------|---|--|--|--|--|--|--|
|                                |                                   | FOB                                                   |                              | V |  |  |  |  |  |  |
| <b>®FLASH</b>                  |                                   |                                                       |                              | ⌒ |  |  |  |  |  |  |
| <b>B</b> OSs                   |                                   |                                                       |                              |   |  |  |  |  |  |  |
| $\triangle$ Processors         |                                   |                                                       |                              |   |  |  |  |  |  |  |
| ≥ @ Cpu:MK40DN512VLQ10         |                                   |                                                       |                              |   |  |  |  |  |  |  |
| ◎ Cpu:MK40DN512VLK10           |                                   |                                                       |                              |   |  |  |  |  |  |  |
| ▲ <b>&amp; Components</b>      |                                   |                                                       |                              |   |  |  |  |  |  |  |
| Referenced_Components          |                                   |                                                       |                              |   |  |  |  |  |  |  |
| <b>O</b> LED_0:BitIO           |                                   |                                                       |                              |   |  |  |  |  |  |  |
| <b>O</b> LED_1:BitIO           |                                   |                                                       |                              |   |  |  |  |  |  |  |
| <b>O</b> LED_2:BitIO           |                                   |                                                       |                              |   |  |  |  |  |  |  |
| <b>O</b> LED_3:BitIO           |                                   |                                                       |                              |   |  |  |  |  |  |  |
| <b>O</b> LED IR 0:BitIO        |                                   |                                                       |                              |   |  |  |  |  |  |  |
| <b>D</b> LED IR 1:BitIO        |                                   |                                                       |                              |   |  |  |  |  |  |  |
| <b>O</b> LED IR 2:BitIO        |                                   |                                                       |                              |   |  |  |  |  |  |  |
| <b>D</b> LED_IR_3:BitIO        |                                   |                                                       |                              |   |  |  |  |  |  |  |
| <b>O</b> LED VOL 1B:BitIO      |                                   |                                                       |                              |   |  |  |  |  |  |  |
| <b>OLED_VOL_2G:BitIO</b>       |                                   |                                                       |                              |   |  |  |  |  |  |  |
| <b>O</b> LED_VOL_30:BitIO      |                                   |                                                       |                              |   |  |  |  |  |  |  |
| <b>O</b> LED VOL 4R:BitIO      |                                   |                                                       |                              |   |  |  |  |  |  |  |
| <b>O</b> NEON:BitIO            |                                   |                                                       |                              |   |  |  |  |  |  |  |
| AIN1:BitIO                     |                                   |                                                       |                              |   |  |  |  |  |  |  |
| AIN2:BitIO                     |                                   |                                                       |                              |   |  |  |  |  |  |  |
| <b>PWMA:PWM</b><br>₿.          |                                   |                                                       |                              |   |  |  |  |  |  |  |
| STBY:BitIO<br>ž.               |                                   |                                                       |                              |   |  |  |  |  |  |  |
| <b>BIN1:BitIO</b><br>Э.        |                                   |                                                       |                              |   |  |  |  |  |  |  |
| BIN2:BitIO<br>ž.               |                                   |                                                       |                              |   |  |  |  |  |  |  |
| <b>D</b> PWMB:PWM              |                                   |                                                       |                              |   |  |  |  |  |  |  |
|                                | <b>Button_Przerwanie:TimerInt</b> |                                                       |                              |   |  |  |  |  |  |  |
| <b>BUTTON:BitIO</b>            |                                   |                                                       |                              |   |  |  |  |  |  |  |
| ž.                             | <b>BUTTON FAST:BitIO</b>          |                                                       |                              |   |  |  |  |  |  |  |
| <b>BUTTON SLOW:BitIO</b><br>9. |                                   |                                                       |                              |   |  |  |  |  |  |  |
|                                | <b>S</b> Ledy_Przerwanie:TimerInt |                                                       |                              |   |  |  |  |  |  |  |
|                                | ◎ MyTime:TimerInt                 |                                                       |                              |   |  |  |  |  |  |  |
|                                | MyADC0:ADC                        |                                                       |                              |   |  |  |  |  |  |  |
| MyADC1:ADC                     |                                   |                                                       |                              |   |  |  |  |  |  |  |
| <b>O</b> LED SHARP:BitIO       |                                   |                                                       |                              |   |  |  |  |  |  |  |
| › @ AS1:AsynchroSerial         |                                   |                                                       |                              |   |  |  |  |  |  |  |
| <b>9</b> I2C:InternalI2C       |                                   |                                                       |                              |   |  |  |  |  |  |  |
| <b>B</b> PDD                   |                                   |                                                       |                              |   |  |  |  |  |  |  |
|                                |                                   |                                                       |                              |   |  |  |  |  |  |  |

Rysunek 9: Konfiguracja wejść i wyjść

<span id="page-12-0"></span>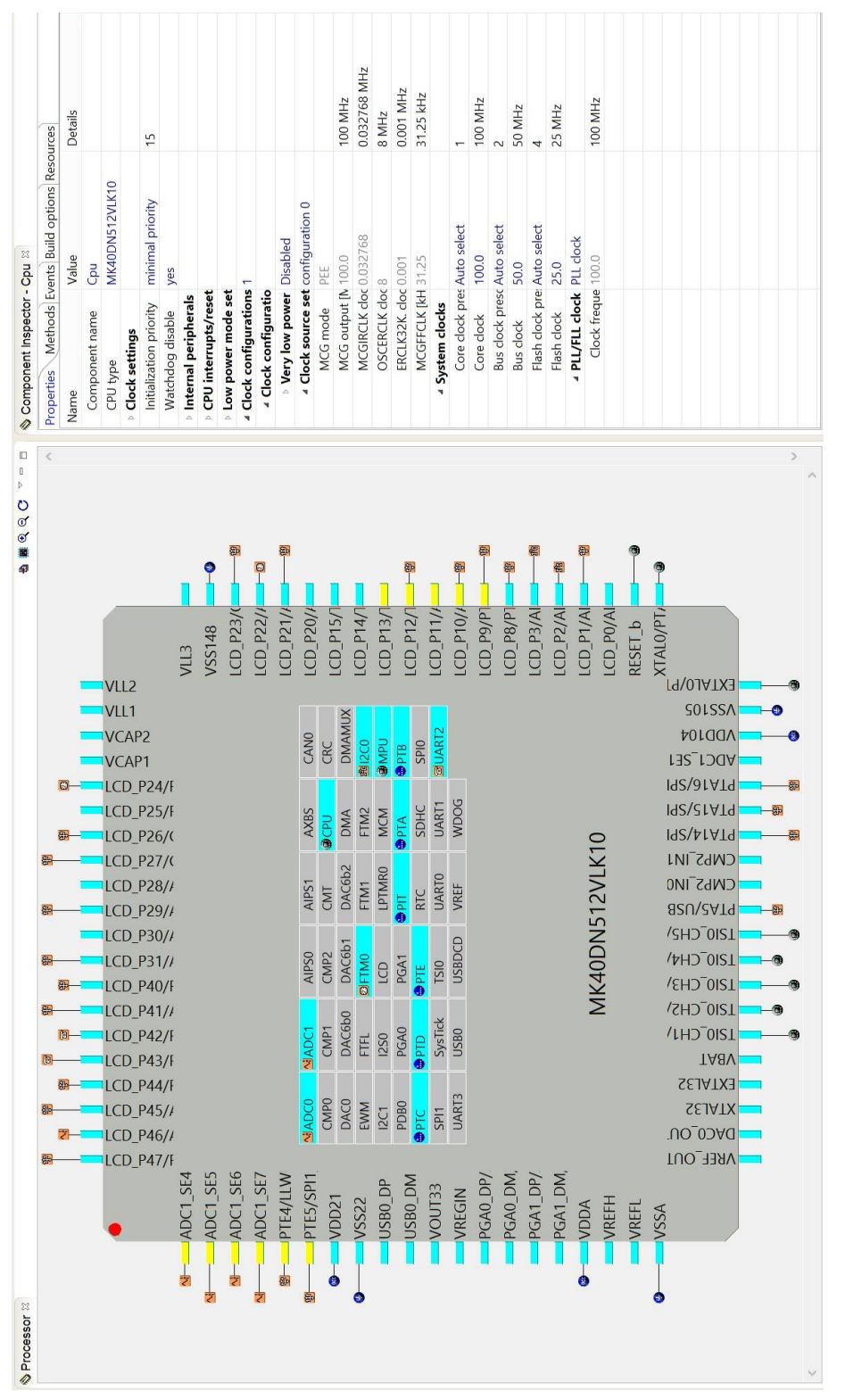

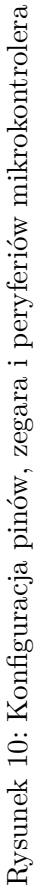

<span id="page-13-3"></span>

| Pin            | Nazwa pinu                | Funkcja                 | Komentarz            | Pin | Nazwa pinu                | Funkcja                   | Komentarz                      |  |
|----------------|---------------------------|-------------------------|----------------------|-----|---------------------------|---------------------------|--------------------------------|--|
| $\mathbf{1}$   | PTEO                      | ADC1                    | Fototranzystor       | 41  | <b>XTAL</b>               | Kwarc                     | Zewnętrzny oscylator           |  |
| $\overline{2}$ | PTE1                      | ADC1                    | Fototranzystor       | 42  | <b>RESET</b>              |                           |                                |  |
| 3              | PTE2                      | ADC1                    | Fototranzystor       | 44  | PTB1                      | I/O                       | Darlington                     |  |
| $\overline{4}$ | PTE <sub>3</sub>          | ADC1                    | Fototranzystor       | 45  | PTB2                      | $\overline{12C}$          | $\overline{\text{SCL}}$        |  |
| $\overline{5}$ | PTE4                      | I/O                     | Sterowanie mostka H  | 46  | PTB3                      | $\overline{12C}$          | SDA                            |  |
| $\overline{6}$ | PTE <sub>5</sub>          | $\overline{I/O}$        | <b>LED</b>           | 47  | PTB8                      | $\overline{I/O}$          | Sterowanie mostka H            |  |
| $\overline{7}$ | $\overline{\text{VDD}}$   | Power                   | Chip Power Supply    | 48  | PTB9                      | $\overline{I/O}$          | Sterowanie mostka H            |  |
| $8\,$          | $\overline{\mathrm{VSS}}$ | Power                   | Chip Ground          | 49  | PTB10                     | $\overline{I/O}$          | Darlington                     |  |
| 17             | <b>VDDA</b>               | Power                   | Chip Power Supply    | 51  | PTB16                     | $\overline{I/O}$          | Sterowanie mostka H            |  |
| 20             | <b>VSSA</b>               | Power                   | Chip Ground          | 53  | PTB18                     | Dekoder<br>kwadraturowy   | Enkoder                        |  |
| 25             | <b>VBAT</b>               |                         | 3V3                  | 54  | PTB19                     | Dekoder<br>kwadraturowy   | Enkoder                        |  |
| 26             | PTA0                      | <b>JTAG</b>             | <b>TCK</b>           | 56  | PTC1                      | I/O                       | Sterowanie mostka H            |  |
| 27             | PTA1                      | <b>JTAG</b>             | <b>TDI</b>           | 57  | PTC2                      | $\overline{\mathrm{PWM}}$ | Sterowanie mostka H            |  |
| 28             | PTA2                      | <b>JTAG</b>             | <b>TDO</b>           | 58  | PTC3                      | I/O                       | Sterowanie mostka ${\cal H}$   |  |
| 29             | PTA3                      | <b>JTAG</b>             | <b>TMS</b>           | 59  | <b>VSS</b>                | Power                     | Chip Ground                    |  |
| 31             | PTA5                      | $\overline{I/O}$        | Darlington           | 65  | PTC4                      | <b>PWM</b>                | Sterowanie mostka H            |  |
| 32             | PTA12                     | Dekoder<br>kwadraturowy | Enkoder prawy        | 67  | PTC6                      | I/O                       | Przycisk                       |  |
| 33             | $\rm PTA13$               | Dekoder<br>kwadraturowy | Enkoder prawy        | 68  | PTC7                      | I/O                       | LED czujnik                    |  |
| 35             | PTA15                     | I/O                     | <b>LED</b>           | 70  | PTC9                      | I/O                       | LED Neon                       |  |
| 36             | PTA16                     | $\overline{I/O}$        | <b>LED</b>           | 72  | $\overline{\text{PTC}11}$ | $\overline{I/O}$          | Darlington                     |  |
| 38             | $\overline{\text{VDD}}$   | Power                   | Chip Power Supply    | 73  | PTD0                      | I/O                       | Przycisk                       |  |
| 39             | <b>VSS</b>                | Power                   | Chip Ground          | 74  | PTD1                      | I/O                       | Przycisk                       |  |
| 40             | <b>EXTAL</b>              | Kwarc                   | Zewnętrzny oscylator | 75  | PTD2                      | <b>UART</b>               | $\overline{RX}$                |  |
|                |                           |                         |                      | 76  | PTD3                      | <b>UART</b>               | $\overline{\text{TX}}$         |  |
|                |                           |                         |                      | 77  | PTD4                      | I/O                       | <b>LED</b><br>(dot. czujników) |  |
|                |                           |                         |                      | 78  | PTD5                      | I/O                       | LED<br>(dot. czujników)        |  |
|                |                           |                         |                      | 79  | PTD <sub>6</sub>          | ADC                       | Napięcie baterii               |  |
|                |                           |                         |                      | 80  | PTD7                      | I/O                       | LED<br>(dot. czujników)        |  |

Tablica 1: Konfiguracja pinów

#### <span id="page-13-0"></span>**6.1 Obsługa sensorów wewnętrznych**

#### <span id="page-13-1"></span>**6.1.1 Pomiar napięcia baterii**

Funkcja CheckPower przedstawiona na listingu [2](#page-13-4) posiada 4 progi napięcia. Gdy napięcie jest większe niż 4V na cele, zapalone są 4 diody. Poniżej 4V gaśnie jedna dioda. Gdy napięcie spadnie poniżej 3,9V zgaszone są dwie diody, a poniżej około 3,7V gasną 3 diody. Poniżej 3,6V zgaszone są wszystkie diody.

Listing 2: Funkcja CheckPower

```
void CheckPower()\text{if} \text{ (voltage}>33950) \text{ LED\_VOL\_4R\_ClrVal();} \text{else LED\_VOL\_4R\_SetVal();}\text{if} \ (\text{voltage} > 34800) \ \text{LED_VOL}_3O_ClrVal(); else LED_VOL_3O_SetVal();
i if (voltage > 35490) LED VOL 2G ClrVal(); else LED VOL 2G SetVal();
\frac{1}{5} if (voltage > 35890) LED VOL 1B ClrVal(); else LED VOL 1B SetVal();
```
 $6 \rceil \ \}$ 

#### <span id="page-13-2"></span>**6.1.2 Odczyt danych z enkoderów**

Wykorzystywane enkodery (AS5040) posiadają wyjście kwadraturowe. Użyty mikrokontroler posiada dwa dekodery kwadraturowe. To peryferium trzeba samemu włączyć w kodzie programu. Enkodery są wykorzystywanie do utrzymania odpowiedniej pozycji oraz prędkości robota. Na podstawie ilości impulsów mamy możliwość kontrolowania przemieszczenia oraz kąta obrotu robota. Do kontroli obrotu silników wykorzystywany jest algorytm PID. Sprawdza się on bardzo dobrze.

#### <span id="page-14-0"></span>**6.2 Obsługa sensorów zewnętrznych**

#### <span id="page-14-1"></span>**6.2.1 Odczyt danych z czujników odległości**

Aby poprawnie zmierzyć odległość potrzebny jest pomiar różnicowy w celu wyeliminowania składowej stałej z otoczenia. Zaimplementowano algorytm włączający diodę IR (uwzględniający opóźninienie reakcji układu Darlingtona) Po odczekaniu 20ms zbierany jest pomiar z włączonej diody następnie przez 20ms dioda jest wyłączana. Po upływie tego czasu zbierany jest ponownie pomiar. Różnica między obywdoma pomiarami jest odczytem z czujników pomiaru odległości. Funkcja odpowiadająca za zebranie danych z czujników przedstawiona jest na listingu [3.](#page-14-2) Pomimo zastosowania pomiaru różnicowego dane z czujników były zaszumione. Okazało się niezbędne zastosowanie filtra medianowego, który poprawił stabilność odczytów. Planuje się zaimplementowanie filtra dolnoprzepustowego w celu osiągnięcia lepszych efektów.

Listing 3: Funkcja rangeMeasuring

```
_1 void rangeMeasuring () \{|2| extern int loop;
\vert 3 extern word led of f _val [];
\begin{bmatrix} 4 \end{bmatrix} extern word ledon_val [];
|5| extern int led val | \cdot |;
\vert 6 extern uint 16 sensor of \vert ;
|\tau| extern uint16 sensor_on [ ];
\vert s \vert extern uint 16 sensor [4];
|9| loop=loop+1;
_{10} if (loop = 1) {
\text{LED} IR 0 SetVal( );
|12| LED IR 3 SetVal( );
\text{LED} IR 1 \text{ClrVal}();
\text{LED} IR 2 \text{ClrVal}();
15 }
_{16} if (loop = 20) {
17 led on val[0] = sensor [0];
\begin{array}{rcl} 18 & \text{ledon\_val} \ [3] & = & \text{sensor} \ [3] \; ; \end{array}\begin{array}{c} \text{19} \\ \text{10} \end{array} led of f _ v a l [1] = sensor [1];
|20| led of f \lfloor 2 \rfloor = sensor \lfloor 2 \rfloor;
\begin{array}{c} \text{21} \end{array}_{22} if (loop = 21) {
_{23} LED IR 0 ClrVal( );
_{24} LED IR 3 ClrVal( );
_{25} LED IR 1 SetVal( );
_{26} LED IR 2 SetVal( );
27 }
\begin{array}{c|c|c|c} \text{28} & \text{if (loop = 42) {}} \end{array}|29| led of f val [0] = sensor [0];
|30| led of f _ v al \lceil 3 \rceil = sensor \lceil 3 \rceil;
|31| led on val [1] = sens or [1];
|32| led on val \lceil 2 \rceil = sensor \lceil 2 \rceil;
\text{if } ((\text{int}) \text{ledoff } \text{val} [0] > (\text{int}) \text{ledon } \text{val} [0] )|34| led_val[0] = (int)ledoff_val[0] - (int)ledon_val[0];
_{35} else { led val [ 0 ] = 0; }
\text{if } ((\text{int}) \text{ledoff\_val} [1]>(\text{int}) \text{ledon\_val} [1])\begin{array}{c} 37 \end{array} led_val [1] = (\text{int}) \cdot \text{ledoff\_val} \cdot [1] - (\text{int}) \cdot \text{ledon\_val} \cdot [1];_{38} else { led_val [ 1 ] = 0; }
\text{if } ((\text{int}) \text{ledoff\_val} [2]>(\text{int}) \text{ledon\_val} [2])\begin{align} \text{40} \end{align} \quad \quad \text{led\_val}\begin{bmatrix} 2 \end{bmatrix} \; = \; (\text{int}) \, \text{ledoff\_val}\begin{bmatrix} 2 \end{bmatrix} \; - \; (\text{int}) \, \text{ledon\_val}\begin{bmatrix} 2 \end{bmatrix}; \, \text{and} \end{align}
```

```
41 else { led_val [2]=0; }
\begin{bmatrix} 42 \\ 42 \end{bmatrix} led_val \begin{bmatrix} 3 \end{bmatrix} = (\text{int}) \cdot \text{ledoff\_val} \cdot \begin{bmatrix} 3 \end{bmatrix} - (\text{int}) \cdot \text{ledon\_val} \cdot \begin{bmatrix} 3 \end{bmatrix};
\log 43 loop = 0;
44 }
45 }
```
#### <span id="page-15-0"></span>**6.2.2 Obsługa akcelerometru i żyroskopu**

W projekcie wykorzystany został układ MPU-6050, na którego pokładzie znajduje się akcelerometr i żyroskop. Komunikacja z układem odbywa się za pomocą interfejsu I<sup>2</sup>C.

<span id="page-15-1"></span>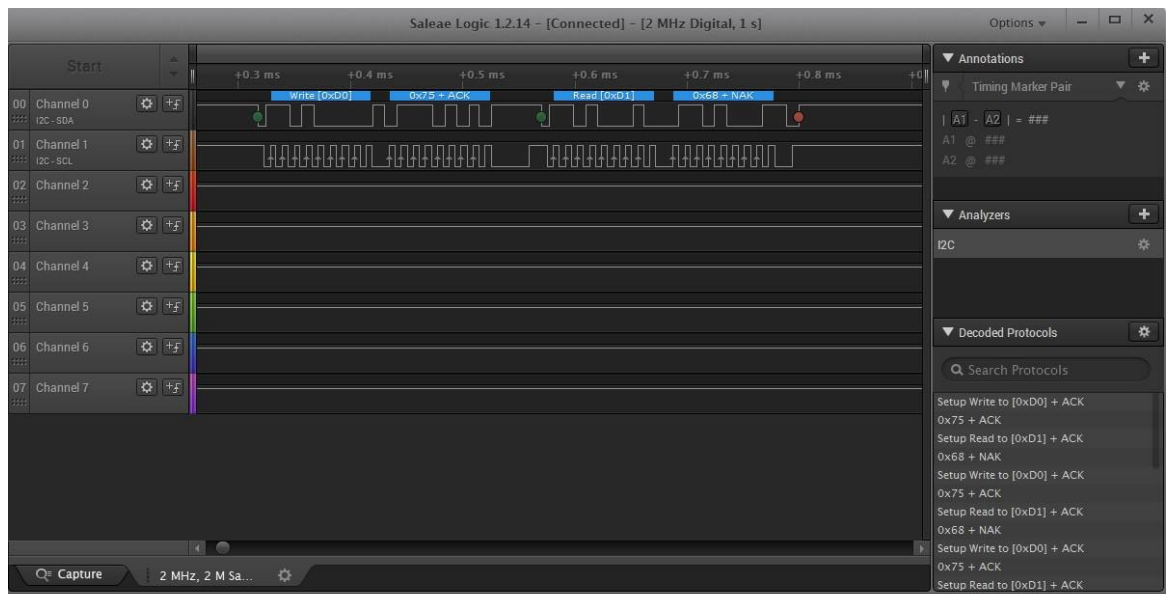

Rysunek 11: Pogląd odpowiedzi z rejestru WHOAMI w analizatorze stanów logicznych

Adresem urządzenia jest 0x68. W pierwszej kolejności wysyłany jest sygnał WAKEUP poprzez wpisanie do rejestru 0x6B wartości 0x00 (Listing [4\)](#page-15-2).

Listing 4: Przykład odbioru odczytów osi x akcelerometru

```
char data_i2c [2] = \{0x6B, 0x00\};2
\begin{bmatrix} 3 \end{bmatrix} I 2C_Select Slave (0x68);
4 I2C SendBlock ( data i2c, 2, \& tmp);
     I2C_SendStop();
```
Następnie odczytywane są wartości wysokiego i niskiego bitu danych z osi X akcelerometru (przebiegającej wzdłuż robota od jego przodu do tyłu) i osi Z żyroskopu (normalna do powierzchni płytki). Przykładowy odczyt danych oraz ich złożenie zostało przedstawione na listingu [5.](#page-15-3)

Obecnie jednak odbierane dane nie są wykorzystywane w programie robota. Ponadto zauważono znaczne skoki wartości i brak stabilnych odczytów.

Listing 5: Przykład odbioru odczytów osi x akcelerometru

```
12C SelectSlave (0x68);
|2| I2C_SendChar(0x3B);
\vert 3 \vert I2C_RecvChar(\&reciv);
_{4} high=reciv;
5
6 I2C_SendChar(0x3C);
```

```
|7| I2C_RecvChar(&reciv);
|8| I2C_SendStop();
|9| low=reciv;
_{10} temp_rec = high <<8;
_{11} data_acc_x = temp_rec | low;
```
## <span id="page-16-0"></span>**7 Komunikacja**

Do debugowania, sprawdzania stanu czujników, oraz poprawności obliczania pozycji w labiryncie itp. wykorzystano interfejs UART (baud rate: 9600). Napisano aplikacje w qt, która otwiera serialport i odczytuje potrzebne dane. Transmisja danych jest realizowana poprzez moduł Bluetooth HC-06. Stworzono protokół danych składający się z 12 bajtów. Przesyłane dane zostały przedstawione w tabeli [2](#page-16-1) (odbieranie) i [3](#page-17-2) (wysyłanie).

<span id="page-16-1"></span>

| Bajt                                                   | Funkcja                             | Opis                                                                                         | Przykładowe wartości                                       |  |  |  |  |  |  |
|--------------------------------------------------------|-------------------------------------|----------------------------------------------------------------------------------------------|------------------------------------------------------------|--|--|--|--|--|--|
| $\overline{0}$                                         | Start                               | bajt rozpoczynający transmisje                                                               | 0xFF                                                       |  |  |  |  |  |  |
| $\mathbf{1}$                                           | RX/TX                               | bajt decydujący czy jest potrzeba<br>sterowania robotem, czy<br>odebrania od niego danych    | 0x02/0x01                                                  |  |  |  |  |  |  |
| Dalej przedstawiana jest ramka odbieranych danych      |                                     |                                                                                              |                                                            |  |  |  |  |  |  |
| (czyli po wysłaniu żądania 0x02 w 1 bajcie transmisji) |                                     |                                                                                              |                                                            |  |  |  |  |  |  |
| $\overline{2}$                                         | Lewy przedni<br>czujnik odległości  | Dane z czujnika odległości                                                                   | $0x00 - 0xFF$                                              |  |  |  |  |  |  |
| 3                                                      | Lewy boczny<br>czujnik odległości   | Dane z czujnika odległości                                                                   | $0x00 - 0xFF$                                              |  |  |  |  |  |  |
| $\overline{4}$                                         | Prawy boczny<br>czujnik odległości  | Dane z czujnika odległości                                                                   | $0x00 - 0xFF$                                              |  |  |  |  |  |  |
| $\overline{5}$                                         | Prawy przedni<br>czujnik odległości | Dane z czujnika odległości                                                                   | $0x00 - 0xFF$                                              |  |  |  |  |  |  |
| 6                                                      | Pozycja                             | Dane o pozycji są wymagane,<br>aby wiedzieć, w której kratce<br>labiryntu robot się znajduje | $0x00 - 0xFF$                                              |  |  |  |  |  |  |
| 7                                                      | Kierunek                            | Dane o kierunku są wymagane,<br>aby wiedzieć, które ścianki<br>robot "widzi"                 | $1000 - N$<br>$0100 - E$<br>$0010 - S$<br>$0001$ - $\rm W$ |  |  |  |  |  |  |
| 8                                                      | Lewy enkoder                        | Ilość impulsów z enkodera                                                                    | $0x00 - 0xFF$                                              |  |  |  |  |  |  |
| 9                                                      | Prawy enkoder                       | Ilość impulsów z enkodera                                                                    | $0x00 - 0xFF$                                              |  |  |  |  |  |  |
| 10                                                     | Koniec ruchu                        | Informacja o zakończeniu ruchu                                                               | $0x00 - 0x01$                                              |  |  |  |  |  |  |
| 11                                                     | Nieużywane                          |                                                                                              |                                                            |  |  |  |  |  |  |

Tablica 2: Protokół transmisji od robota

<span id="page-17-2"></span>

| Bajt                                                  | Funkcja      | Opis                                   | Przykładowe wartości         |  |  |  |  |  |  |  |
|-------------------------------------------------------|--------------|----------------------------------------|------------------------------|--|--|--|--|--|--|--|
| $\overline{0}$                                        | Start        | bajt rozpoczynający transmisje         | 0xFF                         |  |  |  |  |  |  |  |
|                                                       |              | bajt decydujący czy jest potrzeba      |                              |  |  |  |  |  |  |  |
|                                                       | RX/TX        | sterowania robotem, czy odebrania      | 0x02/0x01                    |  |  |  |  |  |  |  |
|                                                       |              | od niego danych                        |                              |  |  |  |  |  |  |  |
| Dalej przedstawiana jest ramka wysyłanych danych      |              |                                        |                              |  |  |  |  |  |  |  |
| czyli po wysłaniu zadania 0x01 w 1 bajcie transmisji) |              |                                        |                              |  |  |  |  |  |  |  |
| $\overline{2}$                                        | LED          | włączanie diody LED                    | $0x00-0x01$                  |  |  |  |  |  |  |  |
| 3                                                     | <b>LED</b>   | włączanie diody LED                    | $0x00-0x01$                  |  |  |  |  |  |  |  |
| $\overline{4}$                                        | LED NEON     | włączanie diod LED podświetlenia       | $0x00-0x01$                  |  |  |  |  |  |  |  |
| 5                                                     | <b>LED</b>   | włączanie diody LED                    | $0x00-0x01$                  |  |  |  |  |  |  |  |
| 6                                                     | <b>LED</b>   | włączanie diody LED                    | $0x00-0x01$                  |  |  |  |  |  |  |  |
| 7                                                     | Rodzaj ruchu | do przodu, do tyłu, lewo, prawo        | 0x01, 0x02, 0x03, 0x04, 0x05 |  |  |  |  |  |  |  |
| 8                                                     | Typ ruchu    | do przodu pół kratki, cała kratka,     | 0x01, 0x02, 0x03, 0x04       |  |  |  |  |  |  |  |
|                                                       |              | kalibracja boczna, kalibracja przednia |                              |  |  |  |  |  |  |  |
| 9                                                     | nieużywane   |                                        |                              |  |  |  |  |  |  |  |
| 10                                                    | nieużywane   |                                        |                              |  |  |  |  |  |  |  |
| 11                                                    | nieużywane   |                                        |                              |  |  |  |  |  |  |  |

Tablica 3: Protokół transmisji sterującej robotem

### <span id="page-17-0"></span>**8 Rozwiązywanie labiryntu**

#### <span id="page-17-1"></span>**8.1 Zapisywanie danych dotyczących labiryntu**

W celu zapisu danych dotyczących labiryntu stworzono w pamięci dwie tablice. Jedna zapisuje dane dotyczące ścianek otaczających dane pole, druga - najkrótszą odległość do celu w labiryncie. W celu zaoszczędzenia miejsca w pamięci ścianki zapisywane są w sposób przedstawiony na listingu [6.](#page-17-3) Kierunek "północny" jest określony przez startowy zwrot robota - zawsze taki sam w konkurencji micromouse.

<span id="page-17-3"></span>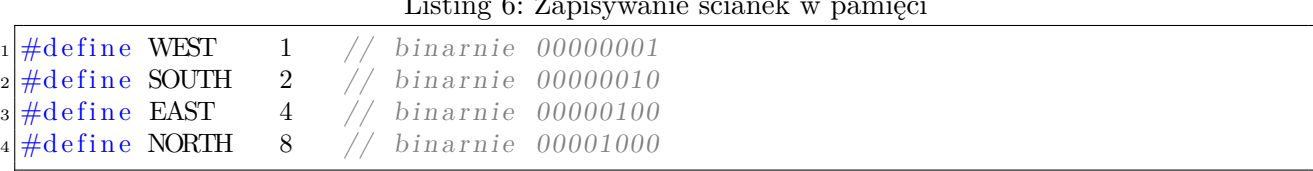

Listing 6: Zapisywanie ścianek w pamięci

Ponadto w ten sam sposób zapisywana jest aktualna orientacja robota. W kolejnej zmiennej zapisywana jest pozycja robota w labiryncie.

Stworzono szereg funkcji, które wraz z ruchem robota aktualizują położenie ścianek w pamięci robota, jego pozycję i orientację (listing [7\)](#page-17-4).

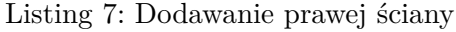

```
_{1} void addRightWall() {
|2| extern unsigned charmap [256];
|3| extern unsigned char poslab;
4 extern unsigned char dir;
5 switch \text{(dir)}6 case NORTH:
\eta map [poslab+16] = map [poslab+16] | EAST;
|8| map [poslab+16+1] = map [poslab+16+1] | WEST;
9 break ;
10 case EAST:
```

```
\text{map}[\text{poslab+1}] = \text{map}[\text{poslab+1}] | SOUTH;
\text{map}[\text{poslab+1-16}] = \text{map}[\text{poslab+1-16}] \mid \text{NORTH};13 break ;
14 case SOUTH:
\text{map}[\text{poslab} -16] = \text{map}[\text{poslab} -16] \mid \text{WEST};\exp \left[ \text{posh} b - 16 - 1 \right] = \text{map} \left[ \text{posh} b - 16 - 1 \right] + \text{EAST};17 break ;
18 case WEST:
\begin{array}{c|c} \text{map} & \text{map} & \text{posh}(b-1) = \text{map} & \text{posh}(b-1) \end{array} | NORTH;
_{20} map [ poslab -1+16 ] = map [ poslab -1+16 ] | SOUTH;
21 break ;
|22| }
23 }
```
#### <span id="page-18-0"></span>**8.2 Algorytm floodfill**

<span id="page-18-1"></span>Zaimplementowano w robocie wstępną wersję algorytmu floodfill, aby umożliwić robotowi autonomiczne podejmowanie decyzji. Algorytm w symulacji poprawnie doporowadza robota do celu, jednak nadal wymaga poprawy. Robot potrafi dojechać do celu.

|     |                 |                           | $++$         |                | $+ +$<br>$++$                                                           | $++$                 |                   | 014 013 012 011 010 009 008 007 007 008 009 010 011 012 013 014 <br>$++$<br>$++$                                                                                                    | $++$              | $+$                     | $++$                  | $++$                   |                 |                |         |
|-----|-----------------|---------------------------|--------------|----------------|-------------------------------------------------------------------------|----------------------|-------------------|----------------------------------------------------------------------------------------------------|-------------------|-------------------------|-----------------------|------------------------|-----------------|----------------|---------|
|     | $++$<br>$+$     | $++$                      | $++$<br>$++$ | $++$           | $++$<br>$++$                                                            | $++$ $++$<br>$++$    | $++$              | $++$<br>013 012 011 010 009 008 007 006 006 007 008 009 010 011 012 013<br>$++$                                                                                                    | $++$ $++$<br>$++$ | $++$                    | $+ +$<br>$++$<br>$++$ | $^{++}$                | $++$            | $+ +$<br>$++$  |         |
|     |                 | $++$                      | $++$ $++$    |                | $+ + -$<br>$++$                                                         | $+ +$ $+$            |                   | $++++$ $++$ $++$<br>012 011 010 009 008 007 006 005 005 006 007 008 009 010 011 012<br>$++$                                                                                                    |                   |                         | $++$<br>$++$          |                        | $++$            | $++$           |         |
|     | $++$            | $++$<br>011 010 009 008   | $++$         |                | $+ +$<br>$+ +$<br>$^{++}$<br>$++$                                       | $++$<br>$++$         |                   | $++$<br>$++$<br>007 006 005 004 004 005 006 007 008 009 010 011<br>$++$<br>$++$                                                                                                    | $+ +$<br>$++$     | $+ +$<br>$++$           | $++$                  |                        | $++$<br>$+ +$   | $++$           |         |
|     | $+ +$           | $++$<br>$++$              | $++$         | $++$<br>$++$   | $++$<br>$++$                                                            | $++$<br>$++$<br>$++$ | $++$              | $++$<br>$++$<br>010 009 008 007 006 005 004 003 003 004 005 006 007 008 009 010<br>$++$                                                                                                    | $++$<br>$++$      | $++$<br>$++$            | $++$<br>$++$          | $++$<br>$++$           | $++$            |                |         |
|     |                 | $++$                      |              |                | $+ +$<br>$++$                                                           |                      |                   | The the second control of the second control of the second control of the second control of the second control of the second control of the second control of the second control of the second control of the second control o<br>009 008 007 006 005 004 003 002 002  005  006 007 008 009 010 011 |                   |                         | $++$                  | $++$<br>$^{\tiny{++}}$ | $++$            |                |         |
| 008 |                 | $++$<br>$++$              | $++$         | $++$           | $+ +$<br>$++$<br>$+ +$<br>$++$                                          |                      |                   | ++----++----++----++<br>007 006 005 004 003 002 003  001 002  005 006 007 008<br>$++--++$ $++$                                                                                                    | $++$              | $+ + -$                 | $++$<br>$++$          | $++$                   | $++$            |                | 009 010 |
|     | $++$            | $+ +$                     | $+ +$        |                | $+ +$<br>$++$                                                           |                      | $++---++$<br>$++$ | $+ +$<br>007 006 005 004 003 002 001 000 v000  003 004 005 006 007 008 009 <br>$++$                                                                                                    | $++$              | $++$<br>$+ + - - - + +$ | $++$<br>$++$          |                        |                 |                |         |
|     |                 |                           |              | ************** | --++----++----++<br>$++$                                                |                      |                   | $++$<br>$++$<br>007 006  009 010 011 012  009  000 000  004 005 006 007 008 009 010                                                                                                    | $++$              | $+ + - - - + +$         | $++$                  | $^{++}$<br>$+ +$       | $++$            | $^{\tiny{++}}$ |         |
|     |                 | $++$                      |              | ++----++----++ | $+ +$                                                                   |                      |                   | $+ + - - + + - - - + +$ $+$<br>  008   007   008     009     010   013   008     007     006     005   006     007     008     009     010   011 <br>-----------------------                                                                                                    |                   |                         | $++---++$             |                        | $++$            |                |         |
|     |                 |                           |              | $++$           | $+ +$                                                                   |                      |                   | *************************<br>  009 010 011 012   011   013   009 010 011 010 009 008   009 010 011   012                                                                                                    |                   |                         | $++$                  |                        | $+ + - - - + +$ |                |         |
|     |                 | $+ + - - - + + - - - - +$ |              |                | $++$                                                                    |                      |                   | 010 011 012   013   012   014   020 019 018 017 016 015 014 013 012 013                                                                                                    |                   |                         |                       |                        |                 |                |         |
|     | $+ + - - - + +$ | $++$                      |              | $+ +$<br>$++$  | $++$                                                                    |                      |                   | 011   012   013   014   013   015   021   022   023   024   025   026   027   026   014                                                                                                    |                   |                         |                       |                        |                 |                |         |
|     |                 | $++$                      |              |                | $++$                                                                    |                      |                   | 014 013 014   015   014   016 017 018 019 020 021 022 023 024 025   015                                                                                                    |                   |                         |                       |                        |                 |                |         |
|     |                 |                           |              |                |                                                                         |                      |                   | 015   014 015 015   015 016 017 018 019 020 021 022 023 024 025 026                                                                                                    |                   |                         |                       |                        |                 |                |         |
|     | $++$            | $+ +$                     |              |                | $+ + - - - + + - - - - + + -$<br><del>4 - - - - 4 4 - - - - 4 4 -</del> |                      |                   | 016   015   016   016    017    018    019    020    021   022    022    023    024    025    026    027                                                                                                    |                   |                         |                       |                        |                 |                |         |

Rysunek 12: Symulacja - robot (oznaczony jako v) dotarł do celu

## <span id="page-19-1"></span><span id="page-19-0"></span>**9 Podsumowanie**

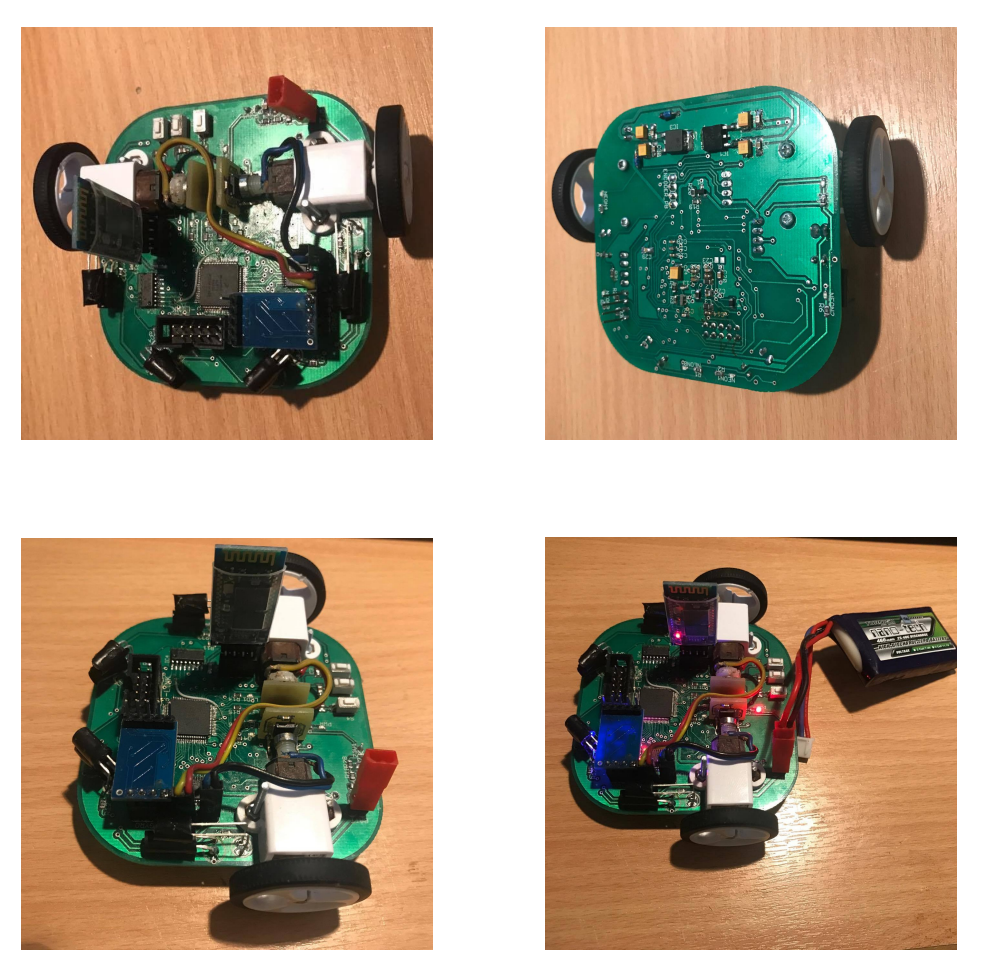

Rysunek 13: Zdjęcia robota

W części mechanicznej największy problem stanowiło wykonanie i dobranie odpowiednich parametrów czujników odległości - są one najbardziej istotnym elementem robota i wymagają możliwie największej precyzji. Innym problemem było również zmieszczenie się w preferowanej szerokości płytki a także odpowiednie rozmieszczenie elementów na płytce. Zaimplementowanie szybkiego i właściwie działającego algorytmu floodfill okazuje się największym wyzwaniem w procesie programowania robota.

## **Załączniki**

- 1. Schemat elektryczny robota
- 2. Projekt PCB

## **Literatura**

- <span id="page-20-0"></span>[1] Łukasz Chojnacki. *Projekt optymalnego układu pomiarowego dla robota typu micromouse*. Politechnika Wrocławska, Wydział Mechaniczny, 2015.
- <span id="page-20-1"></span>[2] OSRAM Opto Semiconductors. Infrared Emitter (850 nm) SFH4550. [http://www.](http://www.osram-os.com/Graphics/XPic7/00209835_0.pdf) [osram-os.com/Graphics/XPic7/00209835\\_0.pdf](http://www.osram-os.com/Graphics/XPic7/00209835_0.pdf), 2015.
- <span id="page-20-2"></span>[3] Vishay Semiconductors. BPW96B, BPW96C Silicon NPN Phototransistor. [http://www.](http://www.vishay.com/docs/81532/bpw96.pdf) [vishay.com/docs/81532/bpw96.pdf](http://www.vishay.com/docs/81532/bpw96.pdf), 2011.

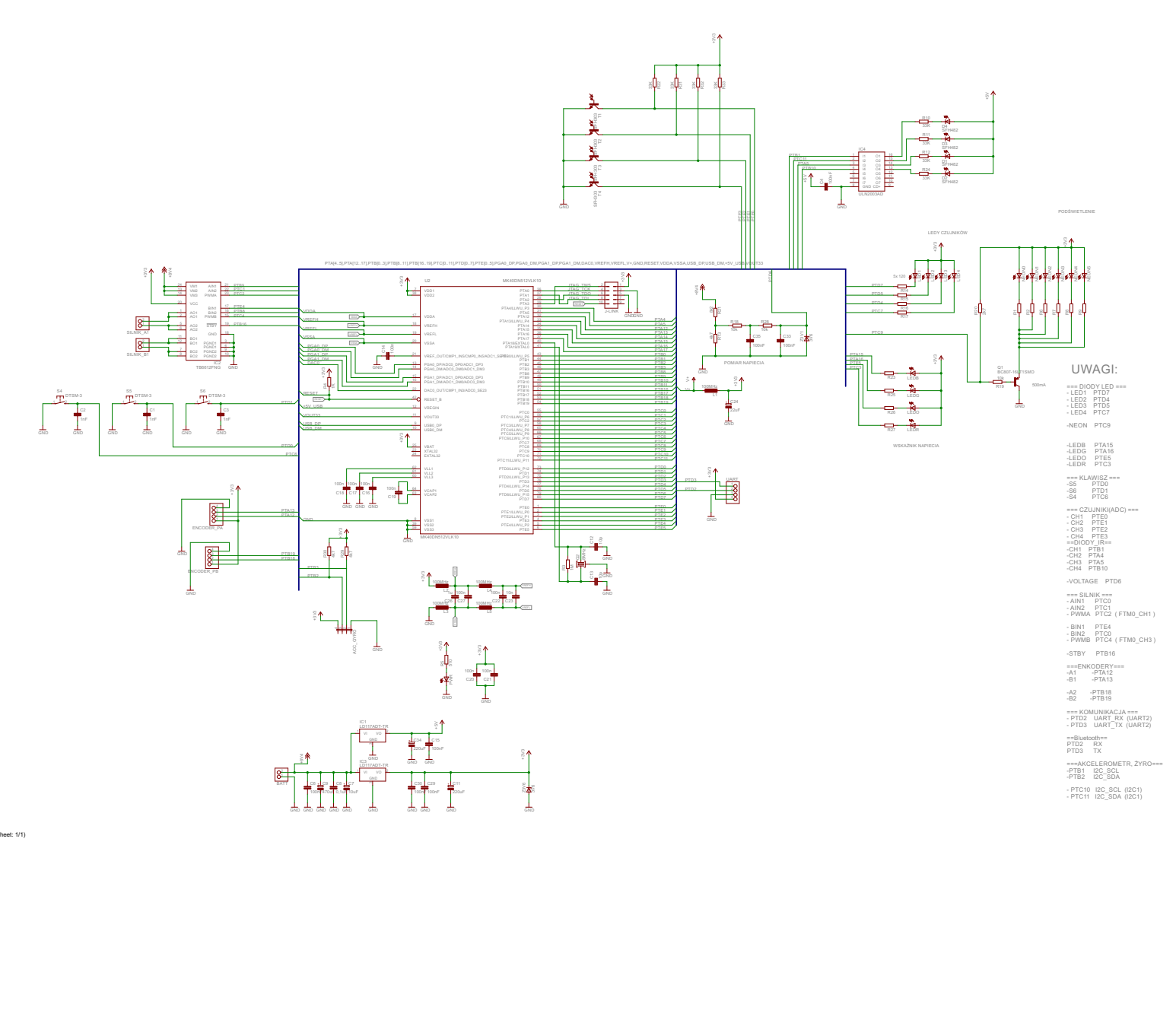

2017-04-18 16:46:12 F:\Dominik\Studia\konar\MicroMauselmiki\Plyta glówna sch sch (Sheet: 1/1) 16:46:12 F:\Dominik\Studia\konar\MicroMause\miki\Płyta główna sch.sch (Sheet: 1/1)

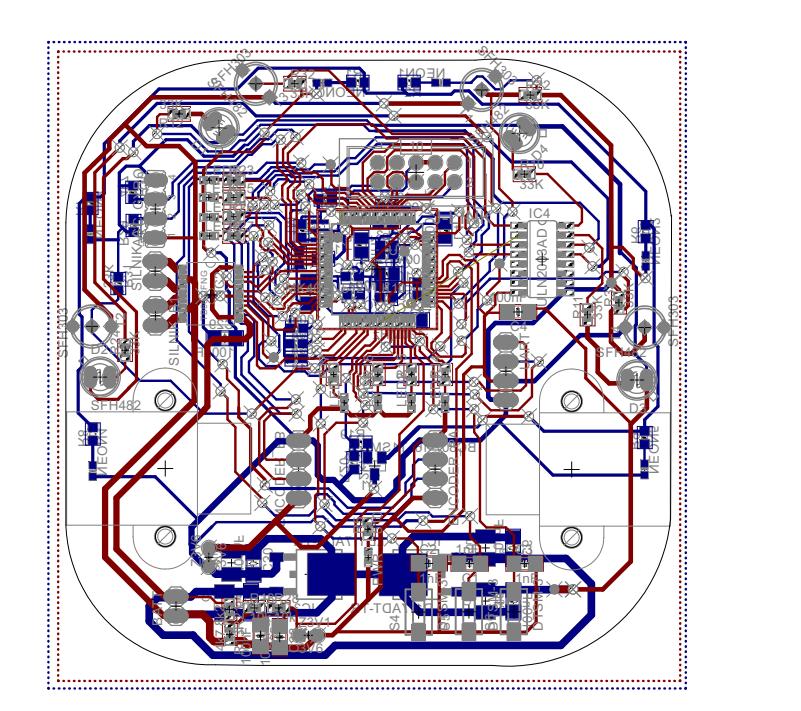